## Package 'countsimQC'

April 10, 2023

Type Package

Title Compare Characteristic Features of Count Data Sets

Version 1.16.1

Description countsimQC provides functionality to create a comprehensive report comparing a broad range of characteristics across a collection of count matrices. One important use case is the comparison of one or more synthetic count matrices to a real count matrix, possibly the one underlying the simulations. However, any collection of count matrices can be compared.

License  $GPL$  ( $>=2$ )

Encoding UTF-8

Depends  $R$  ( $> = 3.5$ )

**Imports** rmarkdown  $(>= 2.5)$ , edgeR, DESeq2  $(>= 1.16.0)$ , dplyr, tidyr, ggplot2, grDevices, tools, SummarizedExperiment, genefilter, DT, GenomeInfoDbData, caTools, randtests, stats, utils, methods, ragg

RoxygenNote 7.2.3

Suggests knitr, testthat

VignetteBuilder knitr

biocViews Microbiome, RNASeq, SingleCell, ExperimentalDesign, QualityControl, ReportWriting, Visualization, ImmunoOncology

URL <https://github.com/csoneson/countsimQC>

BugReports <https://github.com/csoneson/countsimQC/issues>

git\_url https://git.bioconductor.org/packages/countsimQC

git\_branch RELEASE\_3\_16

git\_last\_commit 9278fe5

git\_last\_commit\_date 2022-12-16

Date/Publication 2023-04-10

Author Charlotte Soneson [aut, cre] (<<https://orcid.org/0000-0003-3833-2169>>)

Maintainer Charlotte Soneson <charlottesoneson@gmail.com>

### <span id="page-1-0"></span>R topics documented:

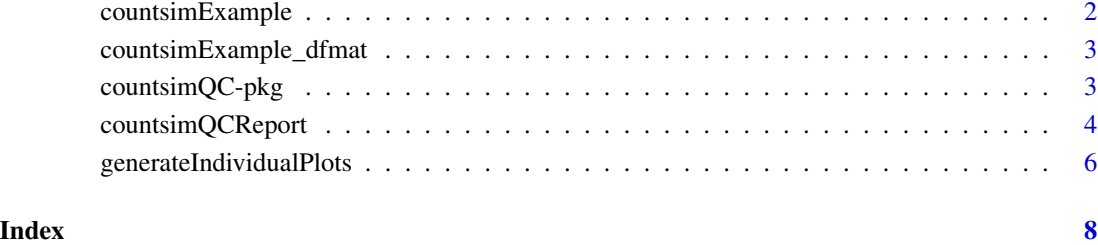

countsimExample *Example list with three count data sets*

#### Description

A named list with three elements, each corresponding to a (real or simulated) count data set.

#### Usage

countsimExample

#### Format

A named list with three elements, each corresponding to a (real or simulated) count data set.

#### Details

The Original data set represents a subset of 10,000 genes and 11 cells from the GSE74596 singlecell RNA-seq data set, obtained from the conquer repository (http://imlspenticton.uzh.ch:3838/conquer/). The Sim1 and Sim2 data sets similarly represent subsets of scRNA-seq data sets simulated with two different simulation methods, using the real GSE74596 data set as the basis for parameter estimation. Each data set is represented as a DESeqDataSet object.

#### Value

A named list with three elements, each corresponding to a (real or simulated) count data set.

<span id="page-2-0"></span>countsimExample\_dfmat *Example list with three count data sets in different formats*

#### Description

A named list with three elements, each corresponding to a (real or simulated) count data set. One of them is provided as a DESeqDataset, one as a count data frame and one as a count matrix.

#### Usage

countsimExample\_dfmat

#### Format

A named list with three elements, each corresponding to a (real or simulated) count data set.

#### Details

The Original data set represents a subset of 10,000 genes and 11 cells from the GSE74596 singlecell RNA-seq data set, obtained from the conquer repository (http://imlspenticton.uzh.ch:3838/conquer/). The Sim1 and Sim2 data sets similarly represent subsets of scRNA-seq data sets simulated with two different simulation methods, using the real GSE74596 data set as the basis for parameter estimation.

#### Value

A named list with three elements, each corresponding to a (real or simulated) count data set.

countsimQC-pkg *countsimQC*

#### Description

countsimQC

#### <span id="page-3-0"></span>Description

Generate a report comparing a range of characteristics across a collection of one or more count data sets.

#### Usage

```
countsimQCReport(
  ddsList,
  outputFile,
  outputDir = "./",outputFormat = NULL,
  showCode = FALSE,
  rmdTemplate = NULL,
  forceOverwrite = FALSE,
  savePlots = FALSE,
  description = NULL,
  maxNForCorr = 500,
 maxNForDisp = Inf,
  calculateStatistics = TRUE,
  subsampleSize = 500,
  kfrac = 0.01,
  kmin = 5,
  permutationPvalues = FALSE,
  nPermutations = NULL,
  knitrProgress = FALSE,
  quiet = FALSE,ignorePandoc = FALSE,
  useRAGG = FALSE,dpi = 96,
  ...
)
```
#### **Arguments**

ddsList Named list of DESeqDataSets or count matrices to compare. See the DESeq2 Bioconductor package (http://bioconductor.org/packages/release/bioc/html/DESeq2.html) for more information about the DESeqDataSet class. Each DESeqDataSet object in the list should contain a count matrix, a data frame with sample information and a design formula. The sample information and design formula will be used to calculate dispersions appropriately. If count matrices are provided, it is assumed that all columns represent replicate samples, and the design formula ~1 will be used.

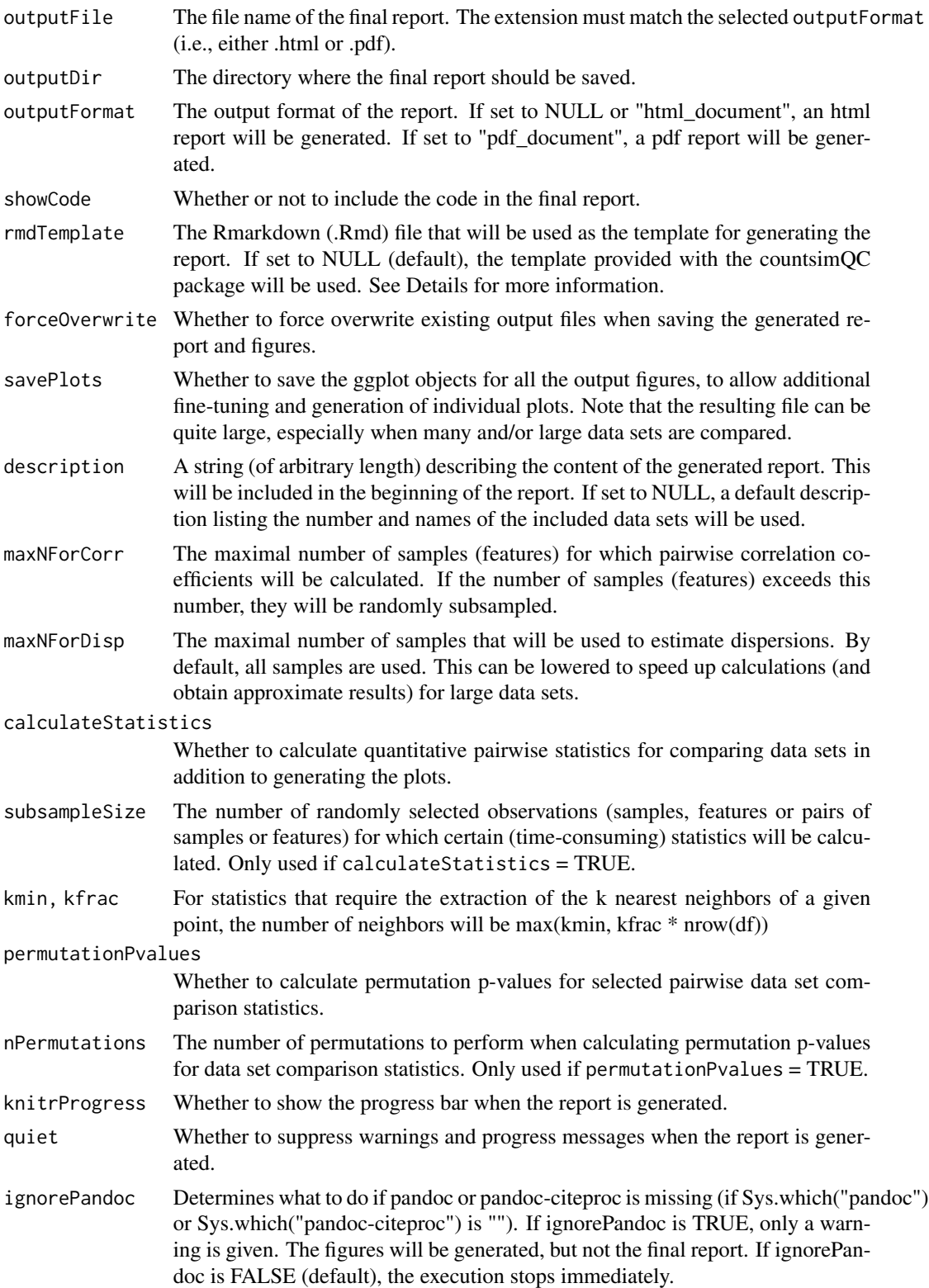

<span id="page-5-0"></span>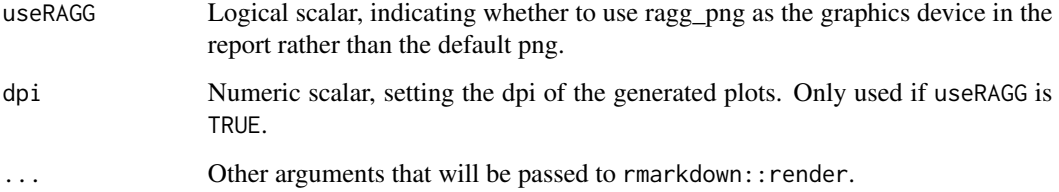

#### Details

When the function is called, the template file (specified by rmdTemplate) will be copied into the output folder, and rmarkdown:: render will be called to generate the final report. If there is already a .Rmd file with the same name in the output folder, the function will raise an error and stop, to avoid overwriting the existing file. The reason for this behaviour is that the copied template in the output folder will be deleted once the report is generated.

#### Value

No value is returned, but a report is generated in the outputDir directory.

#### Author(s)

Charlotte Soneson

#### Examples

```
## Load example data
data(countsimExample)
## Not run:
## Generate report
countsimQCReport(countsimExample, outputDir = "./",
                 outputFile = "example.html")
```
## End(Not run)

generateIndividualPlots

*Generate individual plots from countsimQCReport output*

#### Description

Generate separate plots for all evaluation criteria using the collection of ggplot objects that can be saved when generating a countsimQC report (by setting savePlots = TRUE).

generateIndividualPlots 7

### Usage

```
generateIndividualPlots(
 ggplotsRds,
 device = "png",
 outputDir = "./".nDatasets = 2
\lambda
```
### Arguments

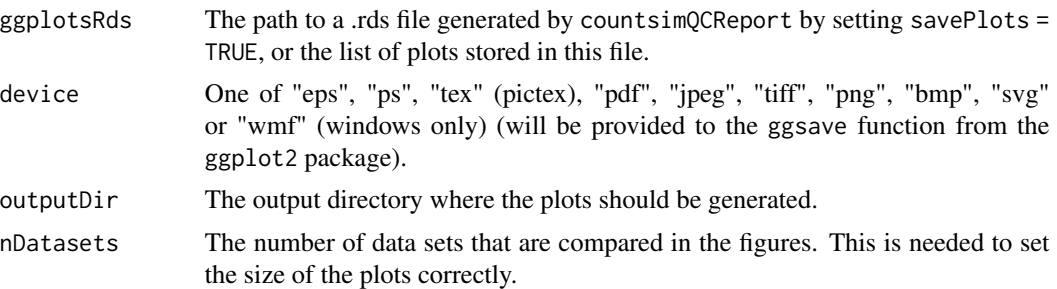

#### Value

Nothing is returned, but plots are generated in the designated output directory.

#### Author(s)

Charlotte Soneson

#### Examples

```
## Load example data
data(countsimExample)
## Not run:
## Generate report
countsimQCReport(countsimExample, outputDir = "./",
                 outputFile = "example.html", savePlots = TRUE)
## Generate individual plots
generateIndividualPlots("example_ggplots.rds", nDatasets = 3)
```
## End(Not run)

# <span id="page-7-0"></span>Index

∗ datasets countsimExample, [2](#page-1-0) countsimExample\_dfmat, [3](#page-2-0)

countsimExample, [2](#page-1-0) countsimExample\_dfmat, [3](#page-2-0) countsimQC-pkg, [3](#page-2-0) countsimQCReport, [4](#page-3-0)

generateIndividualPlots, [6](#page-5-0)